- Name of Teacher: Miss Nita N. Bargale
- Name of Teacher: Miss Nita N. Bargale<br>• Class: B.Sc. Computer Science (Entire)- III<br>• Course Title: Java programming
- Course Title: Java programming

# Datatypes in java

•Variables are nothing but reserved memory locations to store values. This means that when you create a variable you reserve some space in memory.

## •Data types-

The term datatype refers to the type of date that can be stored in a variable. every variable in java has a datatype.datatype specify the size and type of value that can be stored . Variables are nothing but reserved memory locations to<br>store values. This means that when you create a variable<br>you reserve some space in memory.<br>**Data types-**<br>The term datatype refers to the type of date that can be store

must have a declared type

•There are two types of data types in Java:

•Primitive data types: The primitive data types include Boolean, char, byte, short, int, long, float and double.

•Non-primitive data types: The non-primitive data types include Classes, Interfaces, and Arrays.

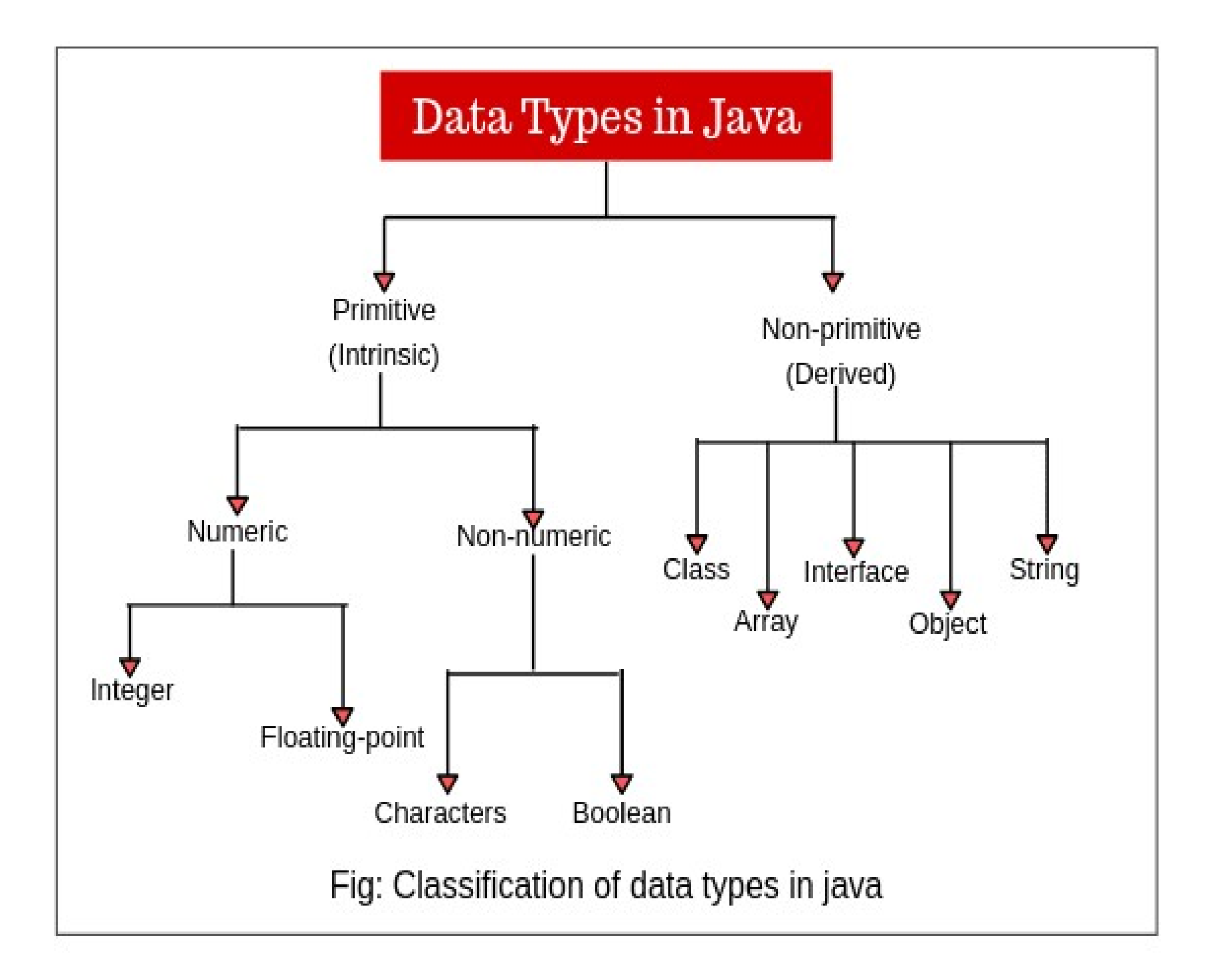

- Primitive Data Types- Primitive data types are those data types whose variables can store only one value at a time. You cannot store multiple values of the same type. These data types are predefined in Java. They are named by a Keyword. **Primitive Data Types-** Primitive data types are those data<br>types whose variables can store only one value at a time.<br>You cannot store multiple values of the same type. These<br>data types are predefined in Java. They are nam
- Integer-
- java offers total 4 primitive integer data types byte, short, signed numbers. Unlike other languages java doesn't support unsigned integers .
- Byte-
- Byte data type is an 8-bit (1 byte)
- It has range from -128 to 127
- Default value is 0
- This data type is used when it is required to deal with binary data or binary network streams/files.
- Example: byte  $a = 100$ , byte  $b = -50$

## • short

- Short data type is a 16-bit (2 byte)
- It has range from -32,768 to 32,767
- Short data type can also be used to save memory as byte data type. • It has range from -32,768 to 32,767<br>• Short data type can also be used to save memory<br>data type.<br>• Default value is 0.<br>• Example: short  $s = 10000$ , short  $r = -20000$ <br>• int<br>• Int data type is a 32-bit<br>• Minimum value is
- Default value is 0.
- Example: short  $s = 10000$ , short  $r = -20000$
- int
- Int data type is a 32-bit
- 
- Maximum value is 2,147,483,647
- Integer is generally used as the default data type for integral values unless there is a concern about memory.
- The default value is 0
- Example: int  $a = 100000$ , int  $b = -200000$

#### • long

- Long data type is a 64-bit
- Minimum value is -9,223,372,036,854,775,808
- Maximum value is 9,223,372,036,854,775,807
- long<br>• Long data type is a 64-bit<br>• Minimum value is -9,223,372,036,854,775,808<br>• Maximum value is 9,223,372,036,854,775,807<br>• This type is used when a wider range than int is needed<br>• Default value is 0L<br>• Example: long
- Default value is 0L
- Example: long  $a = 100000$ , long  $b = -200000$ .
- Floating point numbers
- Floating-point types are useful to hold numbers containing decimal point or fractional part. There are two kinds of floating points Float and double

#### Float:

- Float data type is a single-precision value that has 32 –bit storage(4 byte)
- Float is mainly used to save memory in large arrays of floating point numbers
- Default value is 0.0f
- Float data type is never used for precise values such as currency
- $\cdot$  Example: float  $f1 = 234.5f$

## • double

- double data type is a double-precision 64-bit(
- Double data type should never be used for precise values such as currency
- Default value is 0.0d
- Example: double  $d1 = 123.4$

# • Boolean

- Boolean data type represents one bit of information
- There are only two possible values: true and false
- This data type is used for simple flags that track true/false conditions
- Default value is false
- Example: Boolean one = true

### • char

- char data type is a single 16-bit Unicode character
- Minimum value is '\u0000' (or 0)
- Maximum value is '\uffff' (or 65,535 inclusive)
- Char data type is used to store any character
- Example: char letter  $A = 'A'$
- non-primitive data types (also called derived or reference data type)
- Character<br>
 Minimum value is '\u0000' (or 0)<br>
 Maximum value is '\uffff' (or 65,535 inclusive)<br>
 Character<br>
 Example: character A = 'A'<br>
 The string is used to store any character<br>
 Example: character A = 'A'<br>
 Minimum value is '\u0000' (or 0)<br>Maximum value is '\uffff' (or 65,535 inclusive)<br>Char data type is used to store any character<br>Example: char letter  $A = 'A'$ <br>**non-primitive data types -** (also called derived or<br>reference da characters. The java.lang.String class is used to create a string object.
- Arrays: Arrays in Java are homogeneous data structures implemented in Java as objects. Arrays store one or more values of a specific data type and provide indexed access to store the same. A specific element in an array is accessed by its index. • **Arrays:** Arrays in Java are homogeneous data<br>structures implemented in Java as objects. Arrays<br>store one or more values of a specific data type and<br>provide indexed access to store the same. A specific<br>element in an arra **Arrays:** Arrays in Java are homogeneous data<br>structures implemented in Java as objects. Arrays<br>store one or more values of a specific data type and<br>provide indexed access to store the same. A specific<br>element in an array
- methods to describe the behavior of an object.
- Interface: Like a class, an *interface* can have methods and variables, but the methods declared in interface are by default abstract (only method signature, no body).

### • Java Comments

- Java Comments<br>• The Java comments are the statements that are not executed by the<br>compiler and interpreter. The comments can be used to provide<br>information or explanation about the variable, method, class or any<br>statemen compiler and interpreter. The comments can be used to provide **Java Comments**<br>The Java comments are the statements that are not executed by the<br>compiler and interpreter. The comments can be used to provide<br>information or explanation about the variable, method, class or any<br>statement. statement. It can also be used to hide program code.
- Types of Java Comments
- There are three types of comments in Kava.
- Single Line Comment-The single line comment is used to comment only one line. ingle Line Comment-The single line comment<br>inly one line.<br>/This is single line comment<br>Aulti Line Comment-The multi line comment i<br>inultiple lines of code.<br>/\*<br>This<br>is<br>multi line comment<br>\*/
- //This is single line comment
- Multi Line Comment-The multi line comment is used to comment multiple lines of code.

```
/*
This
is
*/
```
- Documentation Comment
- The documentation comment is used to create documentation API. To create documentation API

```
/**
This
is
documentation
comment
*/
```